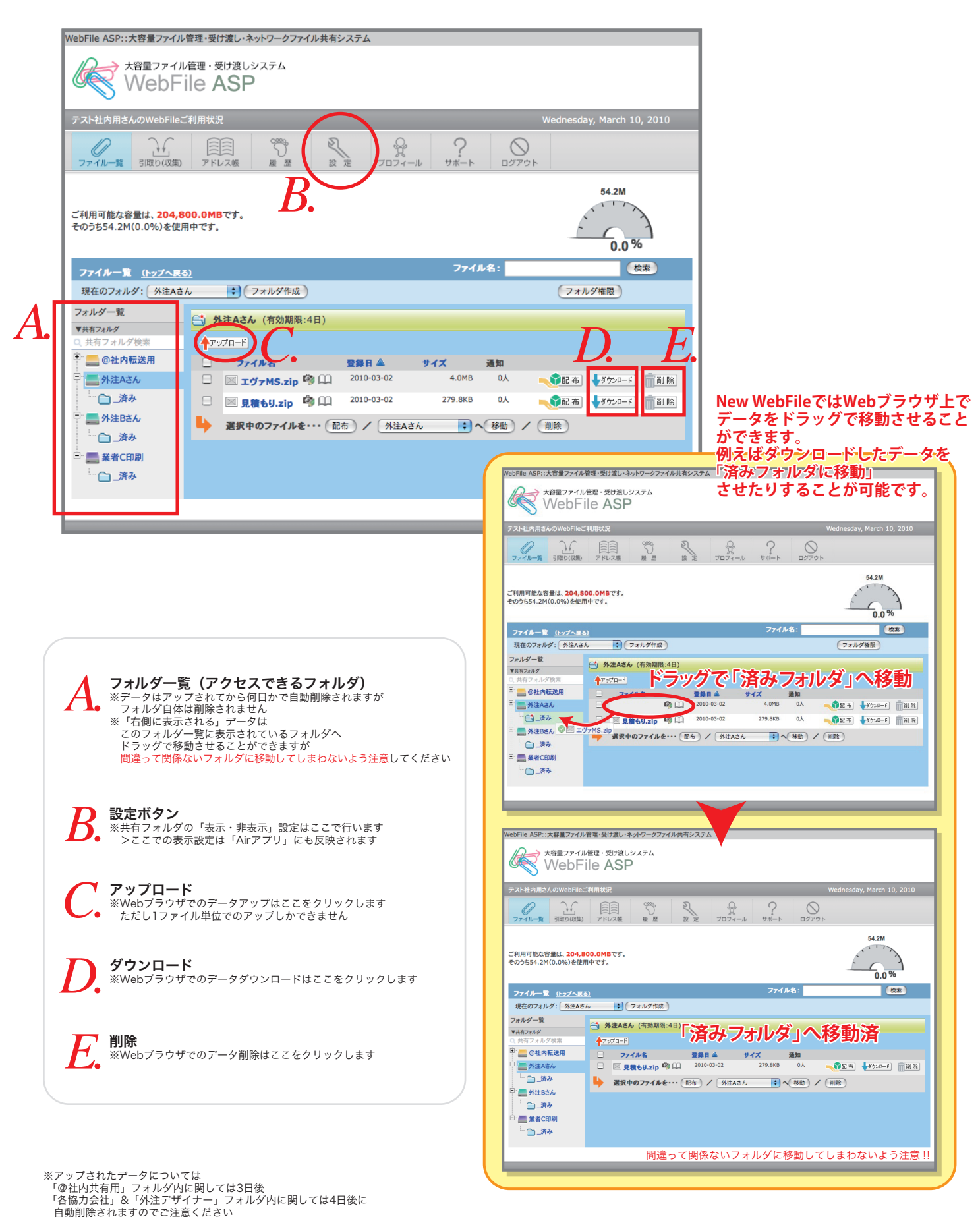

 $4$ 4/1 AM10:00 4/4 AM01:00 AM01:00  $4/1$  23:00  $4/4$ AM01:00